#### **9. Kombination von Vektor- und Rasterdaten**

- **1. Vergleich von Vektor- und Rasterdaten**
- **2. Morphologische Operationen**
- **3. Transformationen des Formats**
- **4. Kombinierte Auswertungen**

# **9.1 Vergleich von Vektor- und Rasterdaten(I)**

#### Charakterisierung

- ❑ Das Vektormodell organisiert die Daten
- ❑ Das Rastermodell organisiert den Datenraum

#### Vorteile von Vektordaten

- ❑ Vektordaten benötigen i.a. wesentlich weniger Speicherplatz als Rasterdaten. (im unkomprimierten Zustand)
- ❑ Es existiert ein Objektbegriff, was bei Rasterdaten i.a. nicht der Fall ist.

z.B.

- $\Rightarrow$  thematische Selektionen
- $\Rightarrow$  topologische Beziehungen

### **9.1 Vergleich von Vektor- und Rasterdaten(II)**

#### Vorteile von Rasterdaten

- ❑ Operationen auf Rasterdaten (z.B. Map Overlay) sind effizienter als bei Vektordaten.
- ❑ Die Komplexität der Operationen ist unabhängig von der Komplexität der im Rasterbild enthaltenen Objekte.
- ❑ Viele Daten werden als Rasterdaten erfaßt (durch Scanner, Satellit etc.).

#### Schlussfolgerung

- ❑ Vektordaten sind sehr effizient abzuspeichern
- ❑ Operationen sind häufig im Rasterformat effizienter durchzuführen
- $\Rightarrow$  Kombination beider Formate in einem Geo-Informationssystem
- ⇒ Transformationen Vektor <-> Rasterdaten nötig

# **9.2 Morphologische Operationen**

Werden meistens auf Binär-, manchmal auch auf Graustufenbilder angewendet.

Sie werden verwendet, um:

- ❑ bestimmte Formen hervorzuheben/zu löschen (d.h. Analyse)
- ❑ Kanten zu glätten
- ❑ Fehler bzw. Rauschen zu entfernen (insbes. im Zusammenhang mit einer Segmentierung)

Die bekanntesten morphologischen Operationen sind:

- ❑ Dilatation und Erosion
- ❑ Opening und Closing
- ❑ Hit-and-Miss-Operator

### **9.2 Morph. Operationen, Strukturelemente**

- ❑ Das Strukturelement S einer morphologischen Operation bestimmt, welche Umgebungspixel in die jeweilige morphologische Operation mit einbezogen werden.
- ❑ Mit einem gezielt geformten Strukturelement können genau definierte Formveränderungen erzeugt werden.
- ❑ Im strukturierenden Element wird ein besonderer Punkt, der Ankerpunkt oder Ursprung, definiert.
- ❑ Strukturelement-Konvention bei Binärbildern: 0 = Hintergrund, 1 = Vordergrund  $(Object), \Box$  = Pixel ignorieren

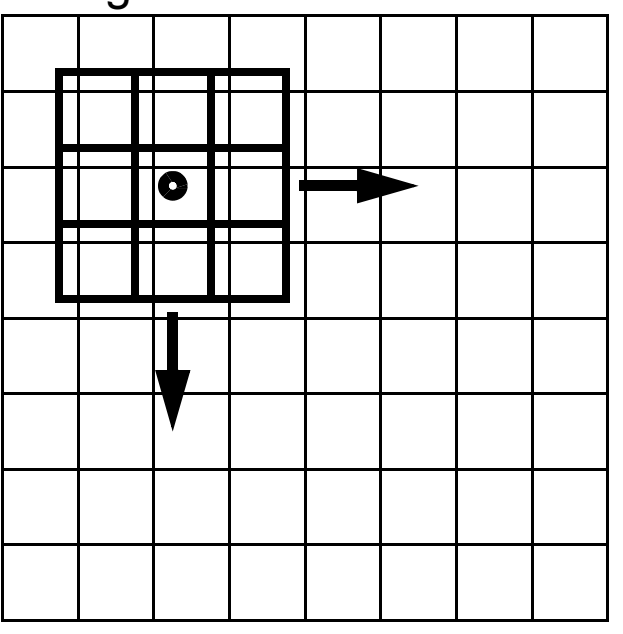

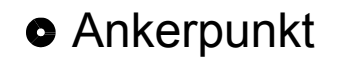

### **9.2 Morph. Operationen, Dilatation**

Dilatation (Minkowski-Addition): Initialbild  $B \oplus S$  mit Strukturelement S  $b'(m, n) = \vee_{m_k, n_k} (m_k, n_k) \in S$   $b(m + m_k, n + n_k)$ 

Auswirkung:

- ❑ verbindet Strukturen
- ❑ füllt Löcher
- ❑ vergrößert

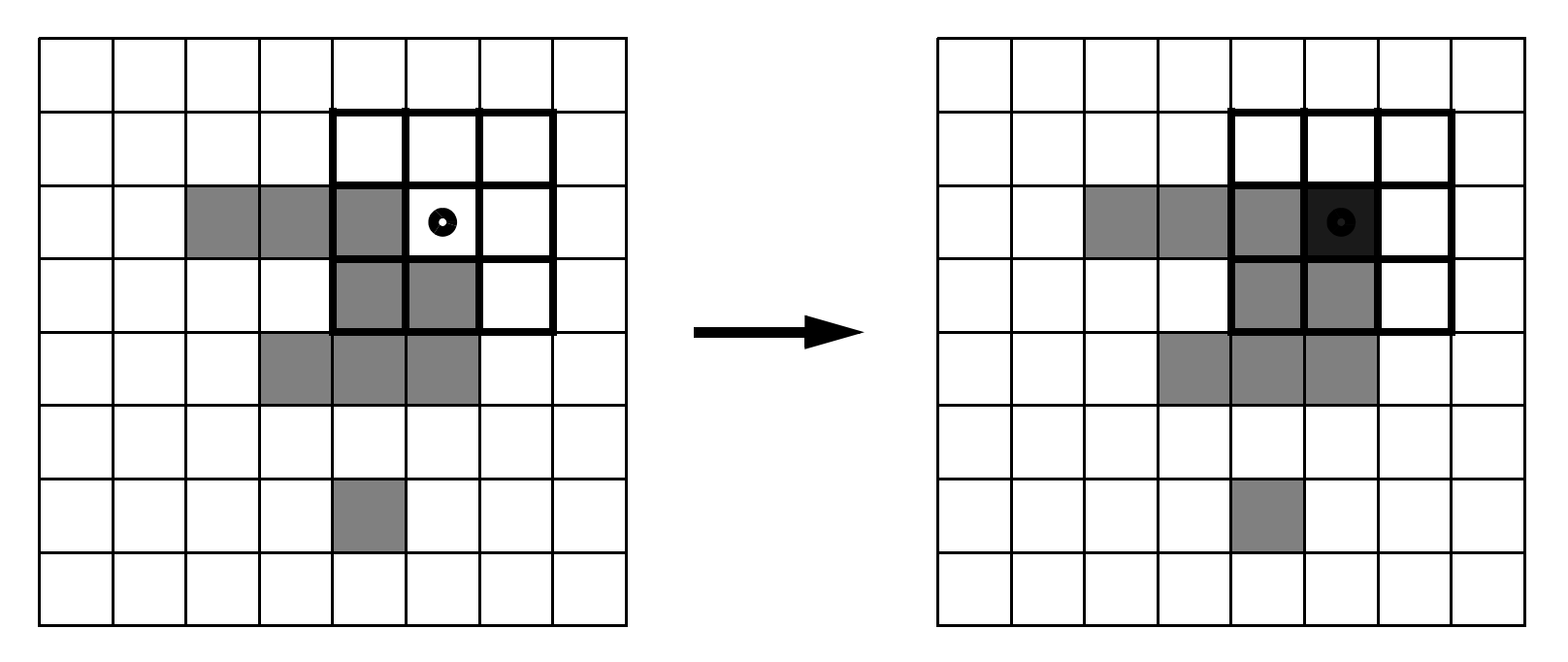

### **9.2 Morph. Operationen, Erosion**

Erosion (Minkowski-Subtraktion): Initialbild  $B \ominus S$  mit Strukturelement S  $b'(m, n) = \wedge (m_k, n_k) \in S^{b(m + m_k, n + n_k)}$ 

Auswirkung:

- ❑ löst Strukturen auf
- ❑ entfernt Details
- ❑ verkleinert

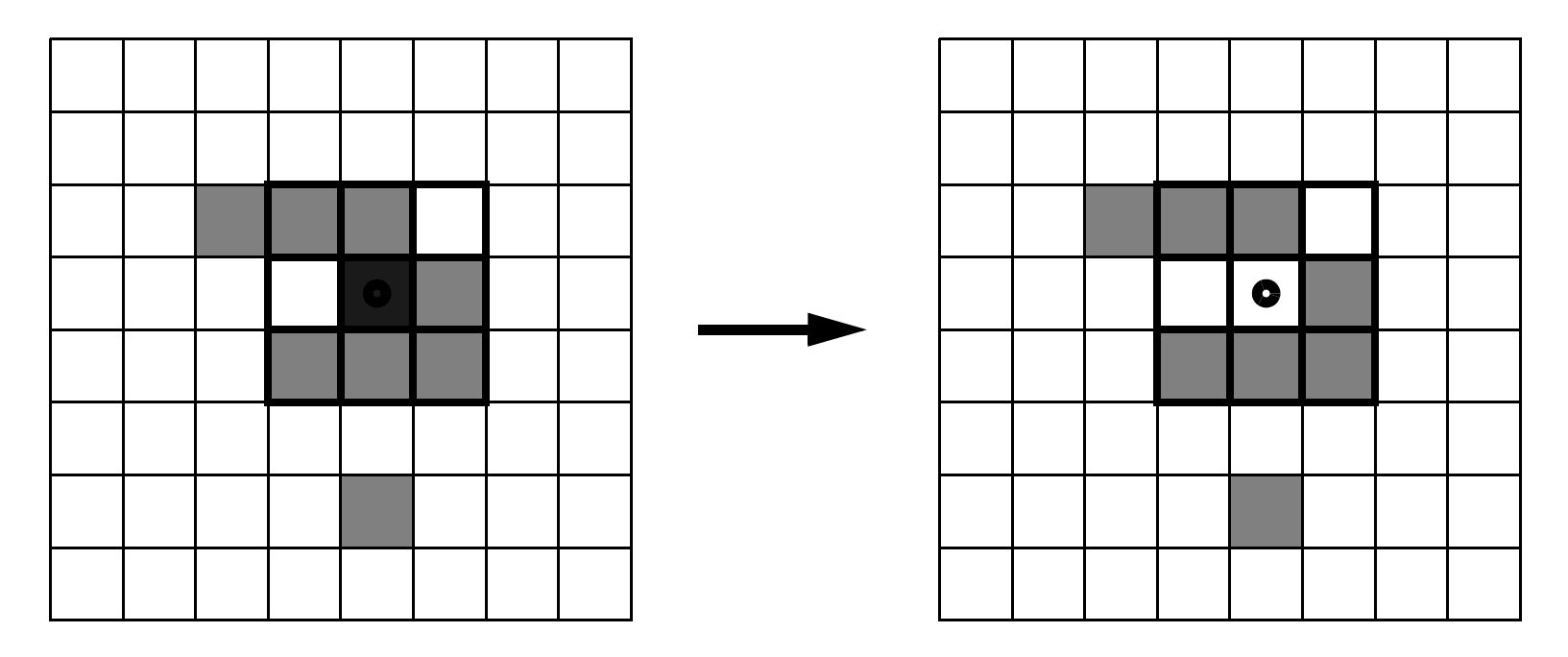

### **9.2 Morph. Operationen, Beispiel**

Satellitenbild: Tunis/SPOT5/Airport, Strukturelement S der Größe 3×3

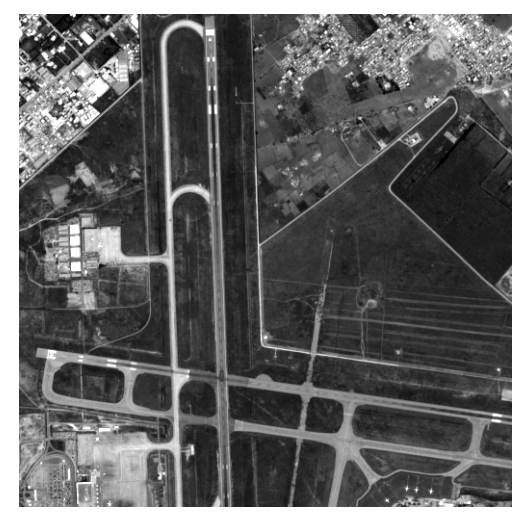

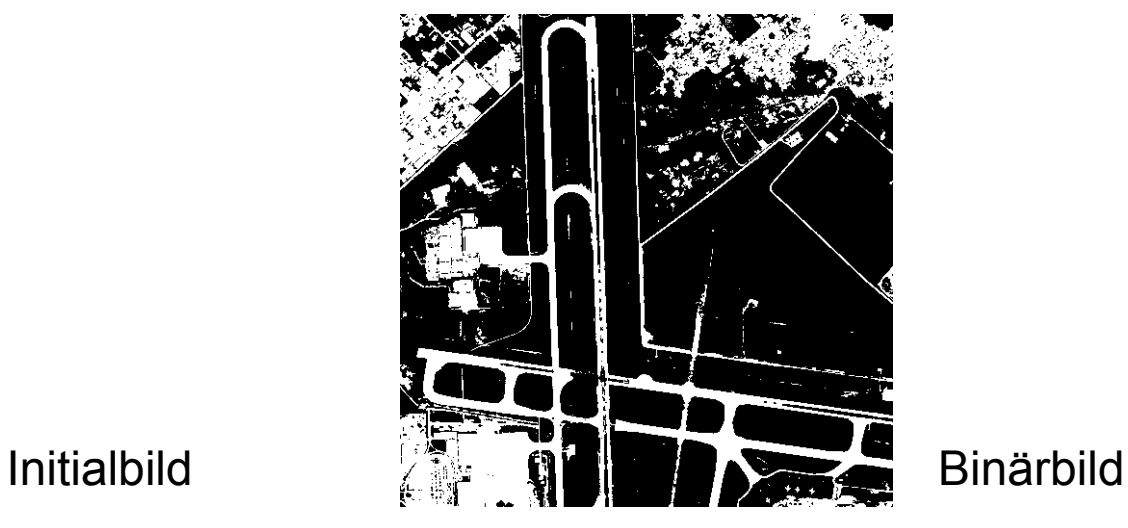

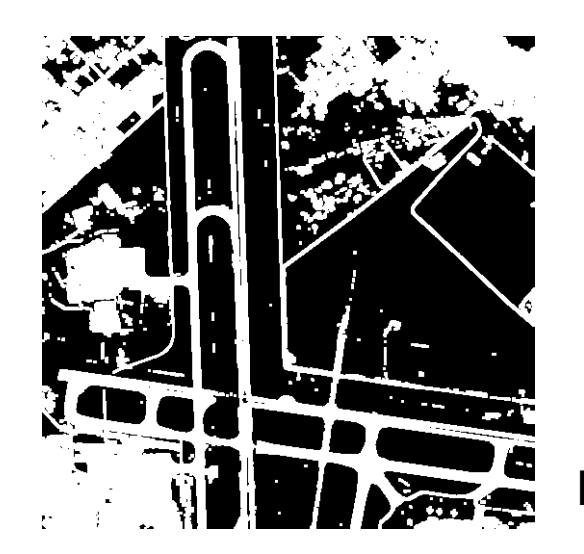

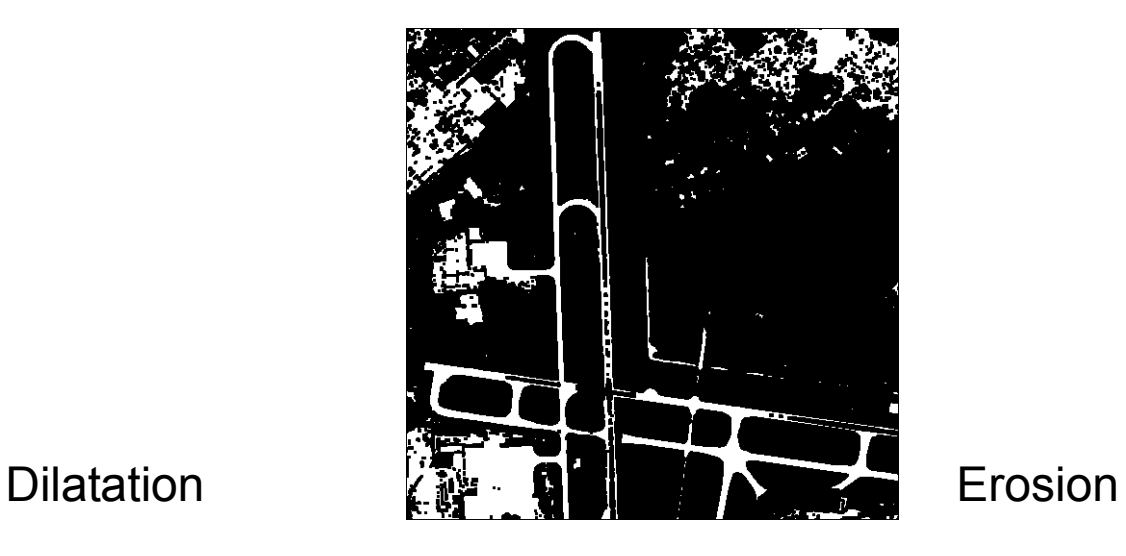

Geo-Informationssysteme 231

# **9.2 Morph. Operationen, Opening**

Opening (Öffnen): Eine Erosion gefolgt von einer Dilatation mit dem gleichen Strukturelement S, d.h. B  $\circ$  S = (B  $\ominus$  S)  $\oplus$  S.

Ziel:

- ❑ Erosion: Entfernung aller (Teil-)strukturen, die kleiner als das Strukturelement sind
- ❑ Dilatation: Wiederherstellung der ursprünglichen Größe des Objekts mit Ausnahme der vorher vollständig entfernten Teilstrukturen

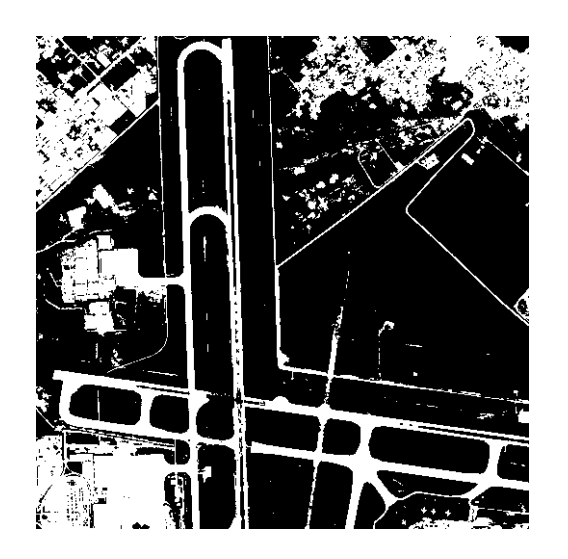

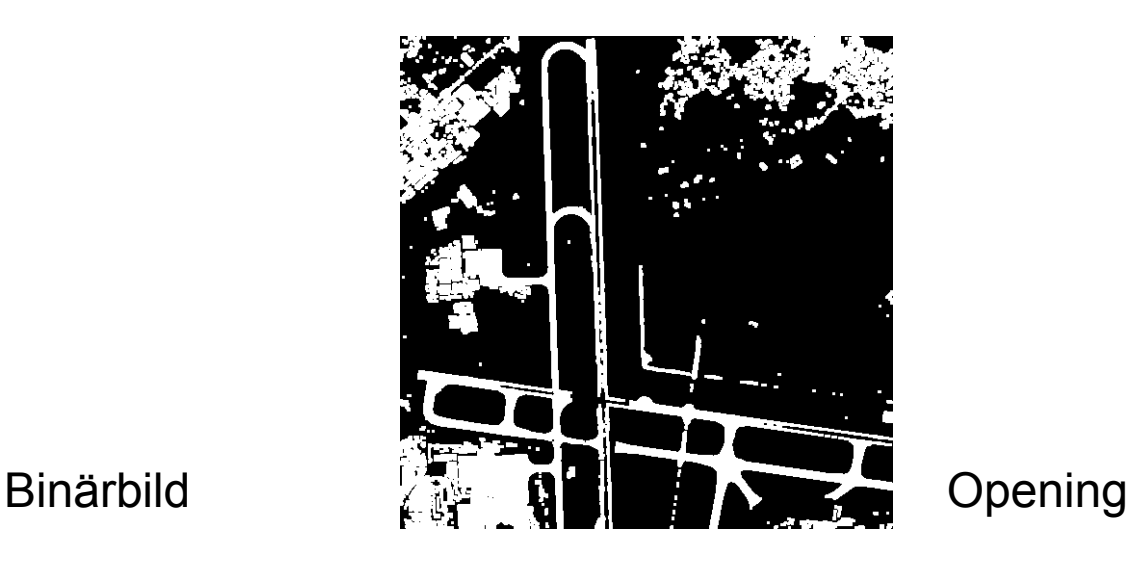

# **9.2 Morph. Operationen, Closing**

Closing (Schließen): Eine Dilatation gefolgt von einer Erosion mit dem gleichem Strukturelement S, d.h.  $B \bullet S = (B \oplus S) \ominus S$ .

Ziel:

- ❑ Dilatation: Schließen von kleinen Löchern (kleiner als das Strukturelement)
- ❑ Erosion: Wiederherstellung der ursprünglichen Größe des Objekts

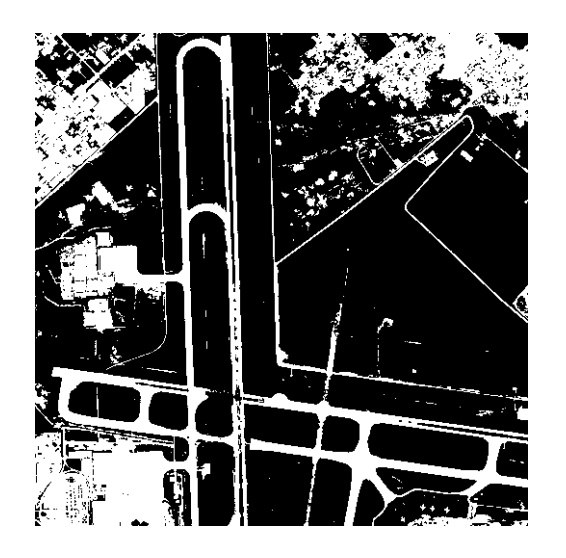

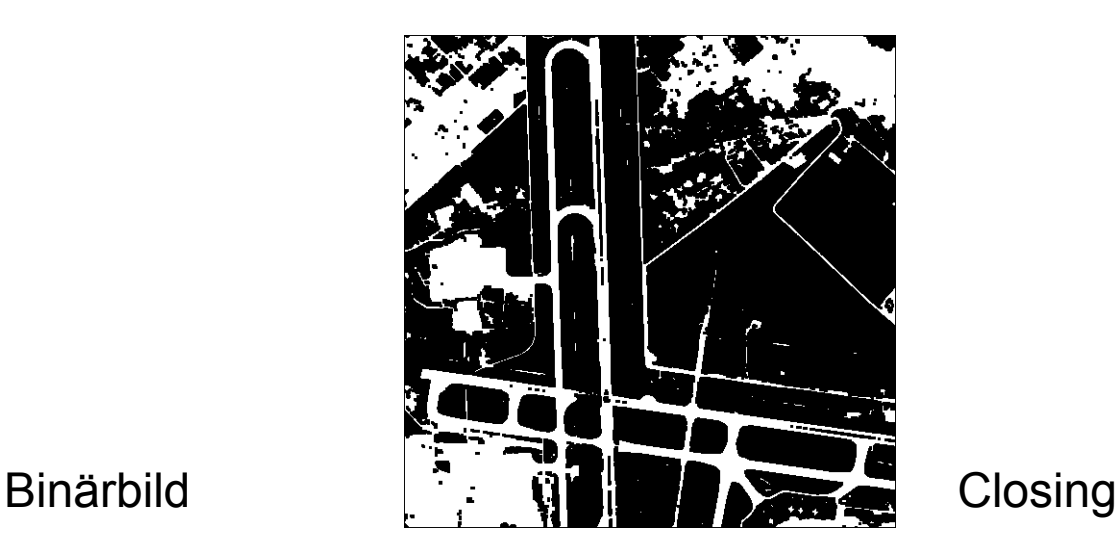

### **9.2 Morph. Operationen, Hit-and-Miss**

Im Vergleich zu einer Dilatation bzw. Erosion wird das Strukturelement bei einer Hit-and-Miss Operation etwas erweitert: es kann jetzt Hinter- und Vordergrundpixel enthalten, d.h. sowohl Nullen als auch Einsen.

Hit-and-Miss Operatior: Falls die Hinter- und die Vordergrundpixel des Strukturelements exakt mit dem Bildinhalt übereinstimmen, wird das Pixel am Ankerpunkt auf 1 gesetzt, andernfalls auf 0.

Ziel: Erkennen von Teilstrukturen in einem Bild.

Beispiel: Strukturelemente, um konvexe 90° Ecken zu finden.

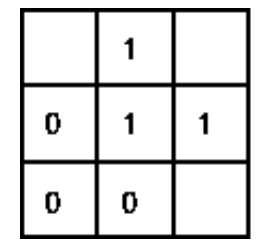

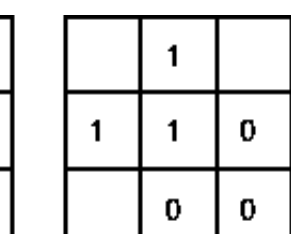

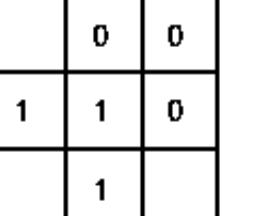

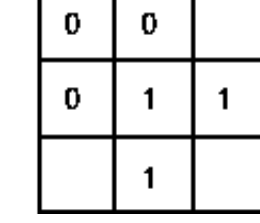

#### **9.3 Transformation Vektor-> Rasterdaten**

Gegeben

- □ ein Linienzug als Liste von 2D Punkten:  $[(x_1,y_1), (x_2,y_2), \ldots, (x_n,y_n)]$
- ❑ ein Gitter bestimmter Auflösung

Gesucht

❑ die Menge aller Pixel des Gitters, die den Linienzug repräsentieren

Methode

- ❑ Umrechnung der Koordinaten der Punkte in Pixel: (x,y) -> (Zeilennummer, Pixelnummer)
- □ Für je zwei Nachbarpunkte (x<sub>i</sub>,y<sub>i</sub>) und (x<sub>i+1</sub>,y<sub>i+1</sub>) des Linienzugs wird die Gleichung der Kante aufgestellt.
- ❑ Bestimmung der zum Linienzug gehörenden Pixel: alle Pixel, deren Rand von einer der Kanten geschnitten werden.

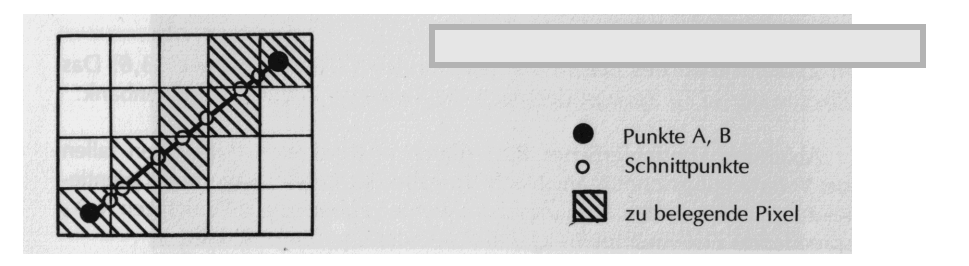

# **9.3 Transformation Raster-> Vektordaten(I)**

#### Problem

- ❑ Gegeben: ein Rasterbild bestimmter Auflösung
- ❑ Gesucht: die im Rasterbild enthaltenen Linienzüge als Listen von 2D Punkten:  $[(x_1,y_1), (x_2,y_2), \ldots, (x_n,y_n)]$

#### Methode

- ❑ Binärisierung des Rasterbildes durch Anwendung einer TC(0,0,d<sub>t</sub>-1,0,d<sub>t</sub>,1,d<sub>max</sub>,1) mit einem geeigneten d<sub>t</sub>
- ❑ Elimination von Störpixeln
	- z.B. durch eine geeignete Filterung
- □ Abstandstransformation mit dem Hintergrund (alle Pixel mit d=0) als Zielobjekt
- ❑ Topologische Skelettierung ein Skelettpixel besitzt den gleichen Abstand zu mindestens zwei Pixeln am Objektrand (Abstand=1 vom Hintergrund): Skelett einer Linie ist ihre Mittelachse
- ❑ Bestimmung der vektoriellen Linienzüge ausgehend von den Knoten des topologischen Skeletts

#### **9.3 Transformation Raster-> Vektordaten(II)**

#### Beispiel

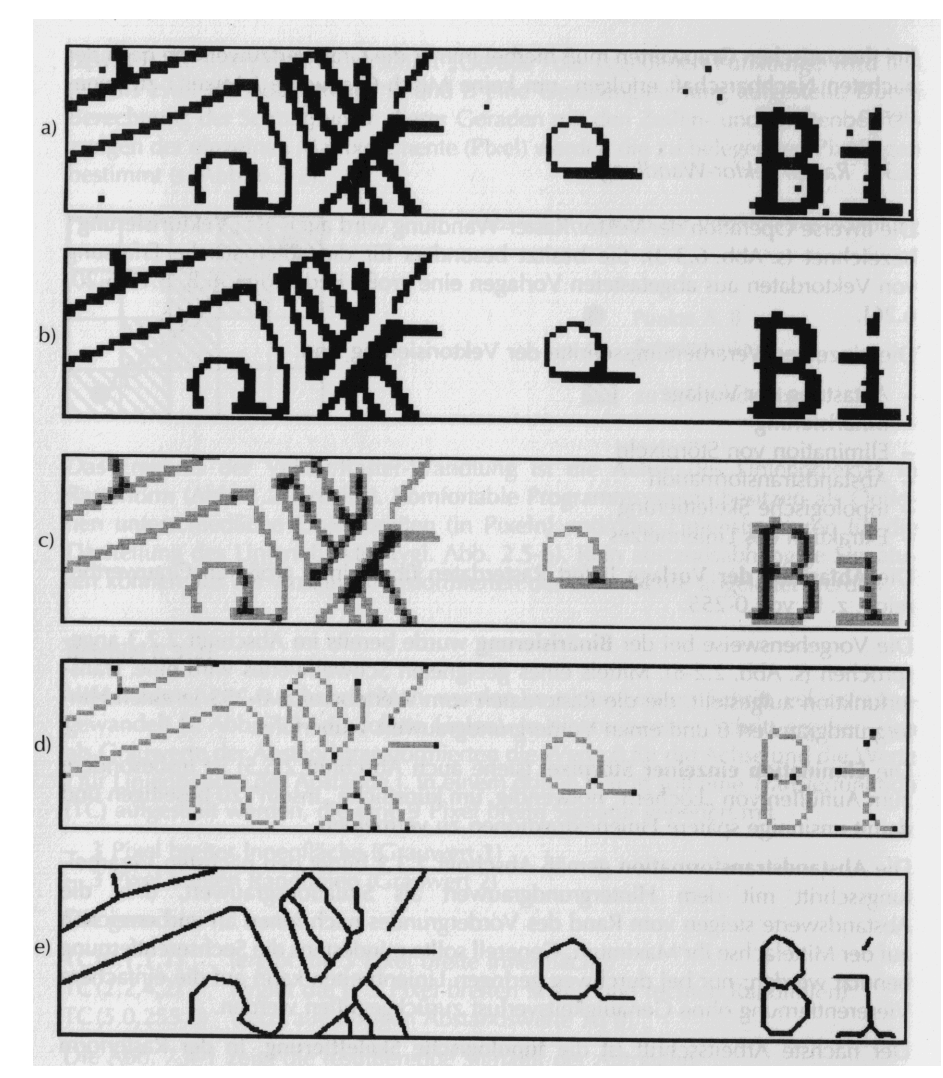

nach Binärisierung

#### nach Elimination von Störpixeln

nach Abstandstransformation

nach Skelettierung

Endergebnis

### **9.4 Kombinierte Auswertungen (I)**

#### Motivation

- ❑ In einem Geo-Informationssystem werden meist Vektor- und Rasterdaten verwaltet.
- ❑ Häufig sollen in einer Auswertung Daten in beidem Format miteinander kombiniert werden.
- ❑ Die Transformation von Vektor- in Rasterdaten ist wesentlich einfacher als die inverse Transformation.
	- ⇒ Transformation der Vektordaten ins Rasterformat
	- ⇒ Kombination der Daten im Rasterformat

#### Wahl der Pixelgrösse

- ❑ Bei der Rasterung von Vektordaten und bei der Kombination von Rasterdaten unterschiedlicher Auflösung (Pixelgrösse) ist die Wahl der Pixelgrösse entscheidend.
- ❑ Kleine Pixel bedeuten einen sehr grossen Speicherplatzaufwand.
- ⇒ Hierarchisches Vorgehen:

erste Schritte einer Auswertung mit grober Pixelgrösse, gezielte Endauswertungen mit feiner Pixelgrösse durchführen

#### **9.4 Kombinierte Auswertungen (II)**

#### Schema einer kombinierten Auswertung

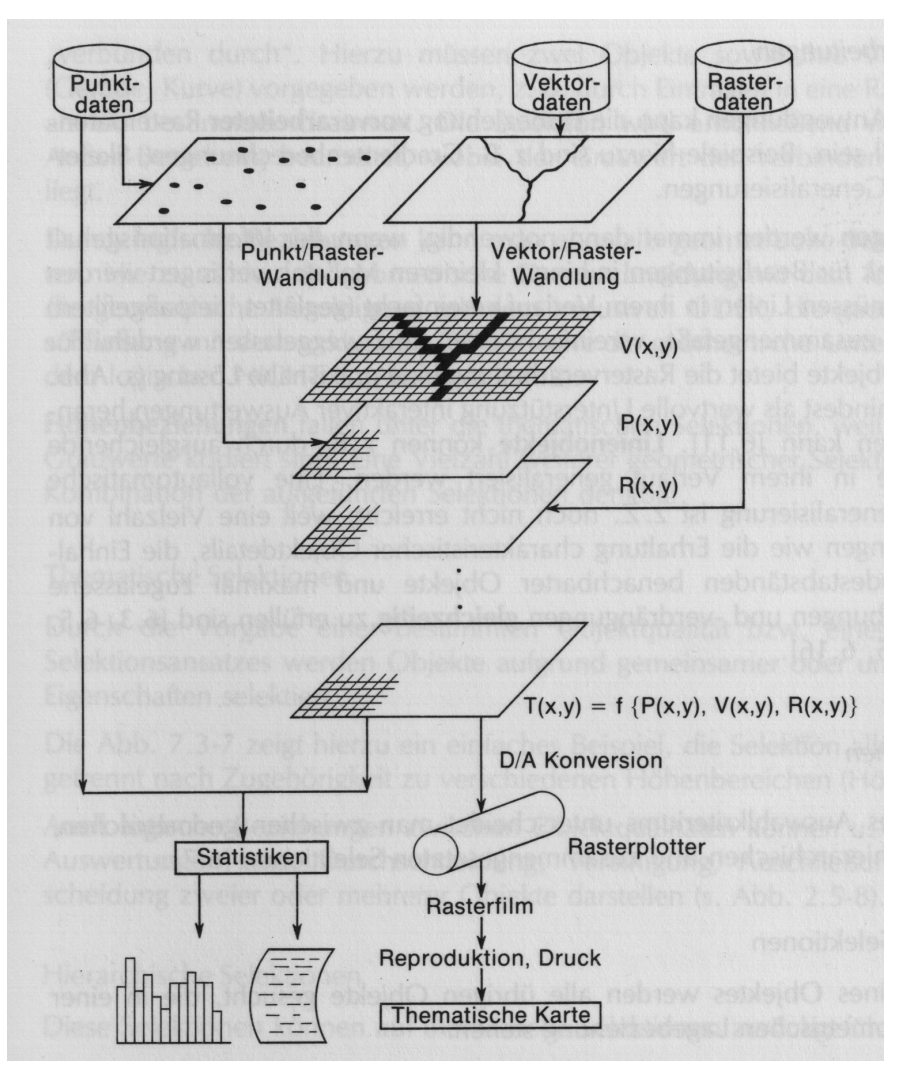

#### **9.4 Kombinierte Auswertungen (III)**

Beispiel eines kombinierten Geo-Informationssystems

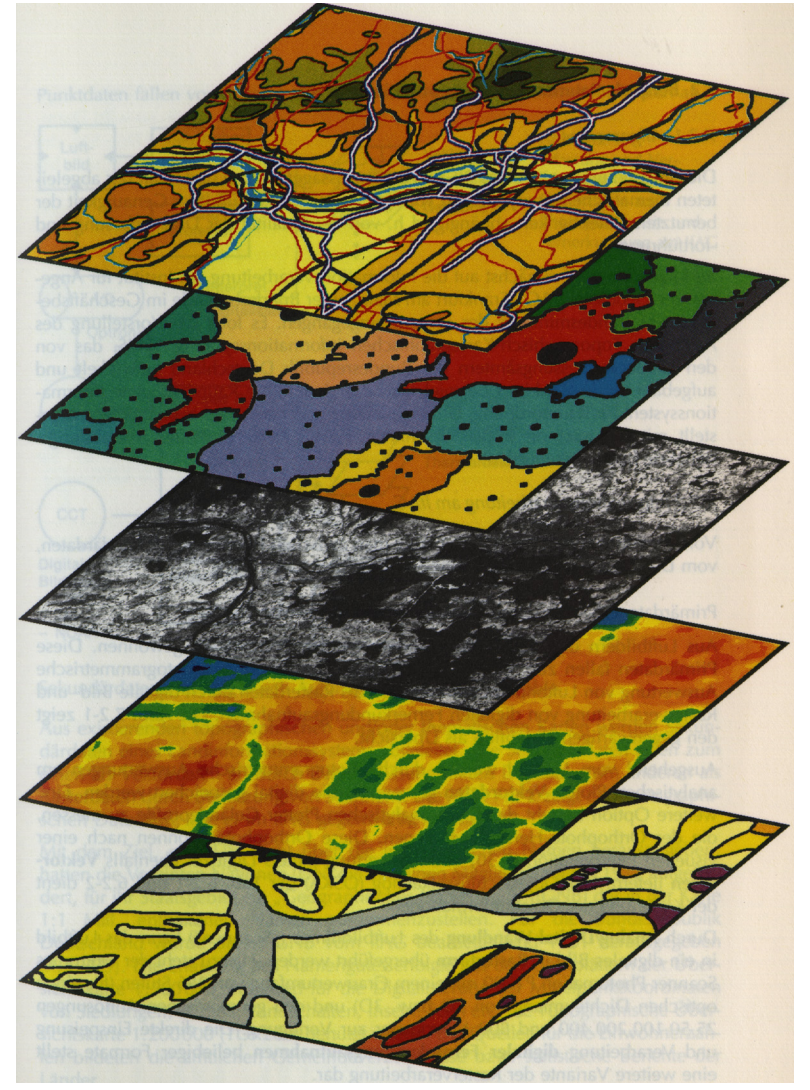

Topographische Karte

Verwaltungseinheiten

Satelliten-Aufnahme (Landsat MSS-5)

Satelliten-Aufnahme (NOAA-7)

Geologische Karte